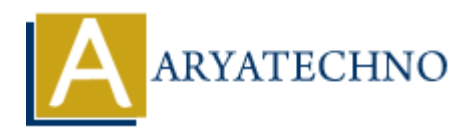

# **Vue.js Interview Questions with answers**

**Topics :** [Vue](https://www.aryatechno.com/category/24/vue.html) **Written on** [January 11, 2024](https://www.aryatechno.com/topics/)

#### 1. **What is Vue.js?**

**Answer:** Vue.js is a progressive JavaScript framework used for building user interfaces. It is reactive, component-based, and designed for simplicity and flexibility.

#### 2. **Explain the Vue.js component lifecycle.**

**Answer:** The Vue.js component lifecycle consists of hooks like beforeCreate, created, beforeMount, mounted, beforeUpdate, updated, beforeDestroy, and destroyed, allowing developers to perform actions at various stages of a component's life. **On January 11, 2024**<br> **ARRAM: ART AND AND THEOTED SIMUST SET AND AND THE PARK AND SET ASSEMBLY THE PROPERTIES AND A SURVEY THE VIE S COMPONENT HEROTIC CONSISTS of hooks like before Create, creating for simplicity and fl** 

#### 3. **What are directives in Vue.js?**

**Answer:** Directives are special tokens in Vue.js markup that perform operations on DOM elements. Examples include v-bind for attribute binding and v-if for conditional rendering.

### 4. **How does Vue.js handle forms and input bindings?**

**Answer:** Vue.js uses the v-model directive for two-way data binding on form elements, allowing automatic synchronization of the input value with a variable in the data model.

### 5. **What is Vue Router?**

**Answer:** Vue Router is the official routing library for Vue.js, providing navigation and multiple views for single-page applications.

#### 6. **Explain computed properties in Vue.js.**

**Answer:** Computed properties in Vue.js are functions that are calculated based on other reactive data properties. They are cached and updated only when their dependencies change.

### 7. **How can you conditionally render content in Vue.js?**

**Answer:** Conditional rendering in Vue.js can be done using directives like v-if, v-else-if, v-else, and v-show.

#### 8. **What are mixins in Vue.js?**

**Answer:** Mixins in Vue.js allow the reuse and sharing of code between components. They are a way to encapsulate functionality and apply it to multiple components.

### 9. **How does Vue.js handle state management?**

**Answer:** Vue.js provides Vuex, a state management pattern and library. It centralizes state management in a Vue application.

### 10. **What is the purpose of the watch property in Vue.js?**

**Answer:** The watch property is used to watch for changes in a data property and execute functions in response to those changes.

# 11. **Explain the concept of slots in Vue.js.**

**Answer:** Slots in Vue.js allow components to have flexible content insertion points, enabling customization of a component's structure.

# 12. **What is the purpose of the Vue.js transition system?**

**Answer:** The Vue.js transition system adds visual effects to elements when they enter or leave the DOM, allowing for smooth animations and transitions.

# 13. **What is the significance of the key attribute in Vue.js?**

**Answer:** The key attribute is used to give a unique identifier to elements in a v-for loop, helping Vue.js efficiently update the DOM.

# 14. **How can you communicate between parent and child components in Vue.js?**

**Answer:** Communication can be achieved using props to pass data from parent to child and events to emit and listen for custom events between child and parent.

# 15. **Explain the purpose of the Vue.js template ref attribute.**

**Answer:** The ref attribute is used to get a reference to a DOM element or a child component in the template, allowing programmatically accessing and manipulating the referenced element or component. **Example 12**<br>**ARRAIGNET:** Bols in Vue js allow components to have flexible content insertion points, er<br>**Stomization of a component's structure.**<br>**ARRAIGNET ARRAIGNET AND AND AND THE CONDUCT CONTINUATION** and transitions.<br>

- 16. **What is the significance of the v-bind directive in Vue.js?Answer:** v-bind is used for attribute binding in Vue.js. It dynamically binds an attribute to an expression, allowing datadriven changes to HTML attributes.
- 17. **What is the purpose of the v-for directive in Vue.js? Answer:**  $v$ -for is used for rendering a list of items by iterating over an array or an object.

# 18. **How can you handle user input in Vue.js? Answer:** User input can be handled using the v-model directive, allowing two-way data binding on form elements.

19. **Explain the concept of Vue.js mixins and when you might use them. Answer:** Mixins are used for code reuse in Vue.js components. They allow you to encapsulate and share features across multiple components.

# 20. **What is the purpose of the v-on directive in Vue.js? Answer:** v-on is used to listen to DOM events in Vue.js and execute methods or expressions in response to those events.

21. **How does Vue.js handle component communication between siblings?**

**Answer:** Component communication between siblings is typically achieved using a shared

state management pattern (e.g., Vuex) or by passing data through a common ancestor.

#### 22. **Explain the concept of dynamic components in Vue.js.**

**Answer:** Dynamic components in Vue. is allow you to switch between multiple components dynamically based on a condition or user interaction.

# 23. **What is the purpose of the v-show directive, and how does it differ from v-if?**

**Answer:** v-show toggles the visibility of an element by manipulating the CSS display property, while v-if completely removes or adds the element to the DOM based on the condition.

# 24. **What is the significance of the Vue.nextTick function?**

**Answer:** Vue.nextTick is used to perform an action after the next DOM update cycle, ensuring that any changes to the DOM made in the current cycle are reflected.

### 25. **Explain the concept of lazy loading components in Vue.js.**

**Answer:** Lazy loading components involve loading a component only when it is actually needed, improving the initial page load time by deferring the loading of non-essential components.

### 26. **What is Nuxt.js, and how does it relate to Vue.js?**

**Answer:** Nuxt.js is a framework built on top of Vue.js that simplifies the development of server-side rendered (SSR) or static websites.

### 27. **How can you optimize the performance of a Vue.js application?**

**Answer:** Performance optimization can be achieved through techniques like code splitting, lazy loading, using production builds, and optimizing data fetching.

### 28. **What is Vue CLI, and what are its main features?**

**Answer:** Vue CLI is a command-line interface for scaffolding Vue.js projects. It provides a set of pre-configured build tools, a development server, and other features to streamline project setup. **ARRAY THEORY ISON CONDUCTS AND MANUST AND MANUST AND MANUST THEORY (MANUST THEORY THEORY ARRAY THEORY THEORY ART SIGNAL PROPERTIES AND MANUST THEORY ISON WINDOW THEORY ISON WITHOUT SIGNAL PROPERTIES AND MANUST THEORY ISON** 

### 29. **Explain the concept of scoped styles in Vue.js.**

**Answer:** Scoped styles in Vue.js limit the scope of a style to the specific component, preventing styles from affecting other components.

### 30. **What is Vuex, and when would you use it in a Vue.js application?**

**Answer:** Vuex is a state management pattern and library for Vue.js. It is used when managing state becomes complex, and you need a centralized state management solution.

### 31. **How do you implement route navigation in Vue.js?**

**Answer:** Route navigation in Vue.js is typically done using Vue Router. You define routes, and the router handles the navigation between components.

#### 32. **Explain the concept of route parameters in Vue.js.**

**Answer:** Route parameters in Vue.js allow you to capture dynamic segments of the URL and pass them as parameters to your components.

### 33. **What is navigation guard in Vue Router, and how is it used?**

**Answer:** Navigation guards in Vue Router are functions that are executed before or after navigation. They can be used to control the navigation flow or perform actions based on navigation.

#### 34. **How can you perform unit testing in Vue.js?**

**Answer:** Vue Test Utils is a library for unit testing Vue.js components. You can use tools like Jest or Mocha in combination with Vue Test Utils for testing.

#### 35. **What is end-to-end testing, and how can it be done in Vue.js?**

**Answer:** End-to-end testing in Vue.js involves testing the entire application as a user would interact with it. Tools like Cypress or Nightwatch.js can be used for E2E testing.

#### 36. **Explain the purpose of the v-pre directive in Vue.js.**

**Answer:** The v-pre directive skips compilation for this element and all its children, which can be useful for large static parts of your template.

#### 37. **What are custom directives in Vue.js, and how can you create one?**

**Answer:** Custom directives in Vue.js allow you to create your own directives. You can define them globally or locally within a component. **ART WATER THEAT STANDER INTERT INTERT INTERT INTERT ISSNET THAT A SURVERT WE THE THAT A SURVERT WE THAT A SURVERT WE THAT A SURVERT INTERT A SURVERT INTERT A SURVERT INTERT A SURVERT INTERT A SURVERT INTERT A SURVERT INTE** 

### 38. **What is the role of filters in Vue.js, and how are they used?**

**Answer:** Filters in Vue.js are used for text formatting. You can use built-in filters or create custom filters to apply specific formatting to data in templates.

### 39. **Explain the concept of "Single File Components" in Vue.js.**

**Answer:** Single File Components in Vue.js encapsulate the template, script, and styles of a component in a single file with the . vue extension.

#### 40. **What are the key principles of Vue.js reactivity system?**

**Answer:** Vue.js reactivity is achieved through the use of getter/setter functions and a dependency tracking system. When a property is accessed, Vue.js tracks the dependencies, and when it changes, it triggers reactivity.

### 41. **How can you handle errors in Vue.js applications?**

**Answer:** You can use error boundaries, errorCaptured lifecycle hook, or a global error handler to handle errors in Vue.js applications.

#### 42. **Explain the concept of "slots" in the context of Vue.js components.**

**Answer:** Slots in Vue.js components provide a way to compose components and allow the parent component to inject content into specific areas of the child component's template.

# 43. **How does Vue.js support internationalization (i18n)?**

**Answer:** Vue I18n is a plugin that provides internationalization features for Vue.js applications. It allows for easy localization of text and formatting based on different languages.

# 44. **What is the purpose of the Vue.mixin method?**

**Answer:** Vue.mixin is used to globally inject properties or methods into all components. It's a way to share functionality across all components.

# 45. **Explain the purpose of the v-cloak directive.**

**Answer:** The v-cloak directive is used to keep an element and its children hidden until Vue.js compilation is done. It is often used to prevent the display of uncompiled template syntax.

# 46. **How can you optimize the rendering performance of a large list in Vue.js?**

Answer: You can use the v-for directive with the : key attribute to efficiently render large lists. Additionally, consider using virtual scrolling or pagination to limit the number of rendered items.

# 47. **Explain the concept of code splitting in Vue.js and how it can be achieved.**

**Answer:** Code splitting involves breaking your application code into smaller chunks that can be loaded on demand. In Vue.js, you can achieve code splitting using dynamic imports or webpack's require.ensure. Note the state that is the purpose of the synchalogy and the synch and the synchronous operations is the purpose of the v-cloak directive.<br> **ARYATECHY AT THE V-cloak directive** is used to keep an element and its children h

### 48. **What is the purpose of the :is attribute in Vue.js and how is it used?**

Answer: The : is attribute is used for dynamic component creation in Vue.js. It allows you to dynamically switch between components based on a variable or expression.

### 49. **How does Vue.js handle asynchronous operations?**

**Answer:** Vue.js provides various lifecycle hooks like created and mounted for handling asynchronous operations. Additionally, you can use Promises or async/await syntax within lifecycle hooks.

### 50. **Explain the use of mixins vs. scoped slots in Vue.js.**

**Answer:** Mixins are used for code reuse across components, while scoped slots allow a child component to pass data to a parent component. The choice depends on the specific use case and the type of functionality needed.

### 51. **How can you integrate Vue.js with Vuex for state management?**

**Answer:** Vuex is integrated into Vue.js applications by creating a Vuex store, defining state, mutations, actions, and getters, and then using the store in components through mapState, mapMutations, mapActions, and mapGetters.

# 52. **Explain the integration of Vue.js with Axios for handling HTTP requests.**

**Answer:** Axios is a popular HTTP client library for Vue.js. You can use it to make HTTP requests in Vue.js applications by installing it, importing it, and making asynchronous requests within components or services.

#### 53. **What are some common security considerations when working with Vue.js?**

**Answer:** Secure your Vue.js applications by validating user input, avoiding direct DOM manipulation, using HTTPS, protecting against Cross-Site Scripting (XSS), and validating and sanitizing data on the server.

### 54. **How can you prevent Cross-Site Scripting (XSS) attacks in Vue.js applications?**

**Answer:** To prevent XSS attacks, always sanitize and validate user input, avoid using v-html with untrusted data, and use libraries like DOMPurify for input sanitization.

### 55. **What are some popular UI component libraries for Vue.js?**

**Answer:** Some popular UI component libraries for Vue.js include Vuetify, Element UI, Quasar Framework, and Buefy.

#### 56. **How can you debug Vue.js applications?**

**Answer:** Vue Devtools is a browser extension that provides a set of debugging tools for Vue.js applications. Additionally, you can use browser developer tools, console.log statements, and Vue.js error handling mechanisms.

#### 57. **What is the significance of the Vue.js community and how can you contribute to it?**

**Answer:** The Vue.js community is active and supportive. You can contribute by participating in forums, answering questions, contributing to open-source projects, and attending or organizing Vue.js meetups or conferences.

### 58. **Explain the convention over configuration principle in Vue.js.**

**Answer:** Vue.js follows the convention over configuration principle, meaning that the framework makes assumptions about how your project is structured, but allows you to customize configurations when needed. This simplifies development by reducing the need for extensive configuration. Or Moreovice Straining Costate Straining (ASS) and the straining of the window with unitrusted data, and use libraries like DOMPurify for input sanitization, with unitrusted data, and use libraries like DOMPurify for input